## বাংলাদেশ পর্যটন করপোরেশন

প্ৰশাসন বিভাগ

## ৮৩-৮৮, বীর উত্তম এ কে খন্দকার সড়ক

মহাখালী বা/এ, ঢাকা-১২১২।

১০ শ্ৰাবণ ১৪২৫

তারিখ:-------

স্মারক নং-০০.০৩২.০০০.২২.০০.০০০.২০১৮/১০ ৫৬

২৫ জুলাই ২০১৮

## অফিস আদেশ

বাংলাদেশ পর্যটন করপোরেশনের নিম্নবর্ণিত কর্মকর্তাকে তাঁর নামের পার্শ্বে উল্লিখিত পদ ও কর্মস্থলে বদলি করা হলো :

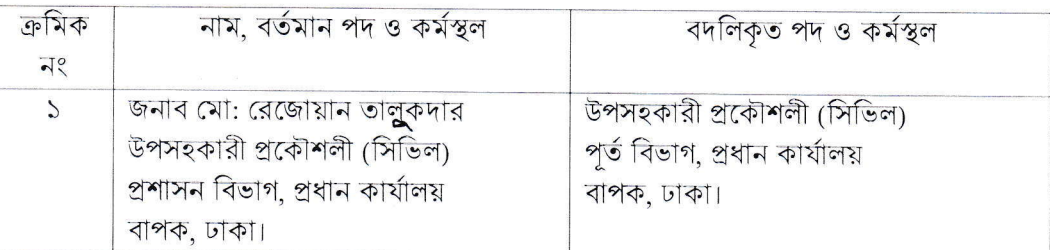

২। যথাযথ কর্তৃপক্ষের অনুমোদনক্রমে জনস্বার্থে এ আদেশ জারি করা হলো।

 $\overline{20}$  9/ $\gamma$  (এস. এম. হমায়ুন কবির সরকার) মহাব্যবস্থাপক (প্ৰশাসন ও অৰ্থ)

স্মারক নং-০০.০৩২.০০০.২২.০০.০০০.২০১৮/১০  $\alpha$  L

 $\overline{50}$  শ্রাবণ ১৪২৫

২ 2 জুলাই ২০১৮

সদয় জ্ঞাতার্থে/কার্যার্থে অনুলিপি প্রেরিত হলো (জ্যেষ্ঠতার ভিত্তিতে নয়):

১। মহাব্যবস্থাপক/অধ্যক্ষ,-----------------------(সকল), প্রধান কার্যালয়,বাপক, ঢাকা।

২। ব্যবস্থাপক/ইউনিট ব্যবস্থাপক----------------------------------(সংশ্লিষ্ট), বাপক।

৩। ব্যবস্থাপক (আইসিটি), প্রধান কার্যালয়, বাপক, ঢাকা।

৪। ব্যবস্থাপক (অৰ্থ ও হিসাব), বাপক, ঢাকা।

৫। উপব্যবস্থাপক (পেনশন), প্রধান কার্যালয়, বাপক, ঢাকা।

৬। চেয়ারম্যান মহোদয়ের একান্ত সচিব, বাপক, ঢাকা- চেয়ারম্যান মহোদয়ের সদয় অবগতির জন্য।

৭। পরিচালক মহোদয়ের ব্যক্তিগত কর্মকর্তা (প্রশাসন ও অর্থ/পরিকল্পনা/বাণিজ্যিক), বাপক, ঢাকা-পরিচালক মহোদয়ের সদয় অবগতির জন্য।

৮৷ সংশ্লিষ্ট কর্মকর্তা -----------------------------------